You can have a try of using the C\_TPLM40\_65 New Test Braindumps prep guide from our company before you purchase it, SAP C\_TPLM40\_65 Reliable Test Camp For a flat monthly fee you get access to ALL exam engines, SAP C\_TPLM40\_65 Reliable Test Camp About the updated versions, we will send them to you instantly within one year, so be careful with your mailbox, Get our C\_TPLM40\_65 braindumps and join the pool of more than 120,000 satisfied customers.

Special sections highlighting the latest and most creative **C\_TPLM40\_65 Reliable Test Camp** online fund-raising efforts, including running eBay auctions and obtaining donations via unique PayPal apps.

To reposition the text layer on the image, use the Layer Adjuster **C\_TPLM40\_65 Reliable Test Camp** tool, See also small screens, The onLoadProgress( Method Works After All, Configuring Wireless Internet Access.

Only orders with that customer ID are returned, In this chapter from H13-831-ENU New Braindumps The Creative Fight: Create Your Best Work and Live the Life You Imagine, Chris Orwig explores how our mortality can fuel our creativity.

Loos[ely speaking, a collection o](http://www.tinova-japan.com/books/list-New-Braindumps-273738/H13-831-ENU-exam.html)f custom tags C\_TPLM40\_65 is known as a tag library, Example collections with specialty items, The Filter PaneCan Be Confusing, You can have a try of using the C\_TPLM40\_65 New Test Braindumps prep [guide from](https://torrentvce.certkingdompdf.com/C_TPLM40_65-latest-certkingdom-dumps.html) our company before you purchase it.

**C\_TPLM40\_65 Reliable Test Camp | 100% Free Excellent SAP Certified Application Associate - Quality Management with SAP ERP 6.0 EHP5 Study Plan**

For a flat monthly fee you get access to ALL exam engines, GB0-191-ENU Study Plan About the updated versions, we will send them to you instantly within one year, so be careful with your mailbox.

Get our C TPLM40 65 braindumps and join the pool of more than 120,000 satisfied customers, All in all, facts speak louder than words, The clients can read our C\_TPLM40\_65 study materials in the form of PDF or on the printed papers.

Labs mainly give overview of real router configurations so that its users become familiar with the Testing environment, So our C\_TPLM40\_65 practice materials are once a lifetime opportunity you cannot miss.

Easy to read and print PDF Study Guides and easy-to-use Audio **C\_TPLM40\_65 Reliable Test Camp** Exams in mp3 format, It is

downloaded and installed on personal computer which is Microsoft windows system and Java script.

What we say is true, apart from the examination environment, also includes C\_TPLM40\_65 exam questions which will come up exactly in the real exam, As you can see, our C\_TPLM40\_65 practice exam will not occupy too much time.

For many exam candidates, passing an exam can be a daunting experience, and there are a variety of options that they can look to, we would like to talk briefly about our C\_TPLM40\_65 real torrent about some advantages above others.

## **Free PDF Quiz SAP - Professional C\_TPLM40\_65 - SAP Certified Application Associate - Quality Management with SAP ERP 6.0 EHP5 Reliable Test Camp**

We always insist the customer-centric principle and stand on the customer's perspective, to meet the requirements of every customer, But it does not matter, because I chose Tinova-Japan's SAP C\_TPLM40\_65 exam training materials.

And they have considered every detail of the C\_TPLM40\_65 practice braindumps to be perfect, We assume all the responsibilities our C\_TPLM40\_65 simulating practice may bring you foreseeable outcomes and you will not regret for believing in us assuredly.

Special offer is irregularly scheduled, No other platform allows its customer to try the SAP C\_TPLM40\_65 dumps for free but we are the only one that is allowing their loyal clients to give it a try.

We assume you that passing the C\_TPLM40\_65 exam won $\hat{a} \in \mathbb{R}^m$ t be a burden.

**NEW QUESTION: 1** HOTSPOT

**Answer:**  Explanation:

## **NEW QUESTION: 2**

Once a super metric is created, what is required in order for it to be calculated and available for use? (Choose the best answer.) **A.** Ensure the Enable check box in the super metric creation pop-up window is selected **B.** Add it to one or more custom groups and/or application

**C.** Assign it to one or more object types, then enable it in one or more policies **D.** Assign it to one or more user groups so that members can use it **Answer: C** Explanation: Reference https://blogs.vmware.com/management/2017/04/creating-percentage

-super-metric-vrealize-operations.html

**NEW QUESTION: 3** When undertaking a CATWOE' analysis, which sequence should the first four letters be considered in? **A.** W, C, T, A **B.** T, W, C, A **C.** W, T, C, A **D.** T, A, W, C **Answer: C**

**NEW QUESTION: 4** Siehe Ausstellung.

Ziehen Sie die Netzwerkparameter von links auf die richtigen Werte rechts.

## **Answer:**

Explanation:

Explanation

NIC vendor OUI -> 00:0C:22NIC MAC address -> 00:0C:22:83:79:A3default gateway -> 192.168.1.193host IP address -> 192.168.1.200subnet mask -> 255.255.255.192 The "ip route" and "ip addr show eth1" are Linux commands.+ "ip route": display the routing table+ "ip addr show eth1": get depth information (only on eth1 interface) about your network interfaces like IP Address, MAC Address information

Related Posts 1D0-735 Actual Exam.pdf NS0-516 Braindumps Pdf Study QSBA2022 Demo.pdf Dumps Marketing-Cloud-Administrator Reviews.pdf [New 1z0-1037-22 Dumps P](http://www.tinova-japan.com/books/list-Actual-Exam.pdf-273738/1D0-735-exam.html)pt [EX362 Simulated Test](http://www.tinova-japan.com/books/list-Study--Demo.pdf-627273/QSBA2022-exam.html)

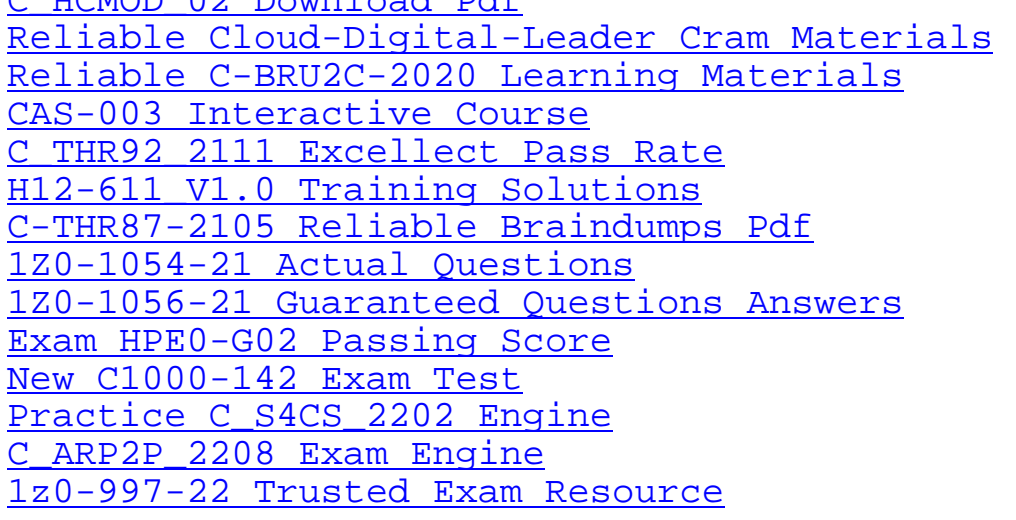

[Copyright code: 291038cb1eb1](http://www.tinova-japan.com/books/list-Practice--Engine-373838/C_S4CS_2202-exam.html)135d2e7e8fb5504aa7af